## 電子入札利用者登録時の「業者番号」の取扱について

契約部 契約調整課

平成27年度の国の競争参加資格(「建設工事」及び「設計・コンサルティング業務」)の更新に伴い、 電子入札利用者登録時の「業者番号」の入力方法が以下のとおり変更となりますので、よろしくお願い いたします。なお、電子入札利用者の業者番号の設定は4月下旬(予定)となります。※これまで国の 競争参加者資格をお持ちの方は、更新前の番号をご利用いただけます。

(既に電子入札をご利用いただいている方には影響ありません。また、「物品の製造等」については平 成27年度の更新はありません。)

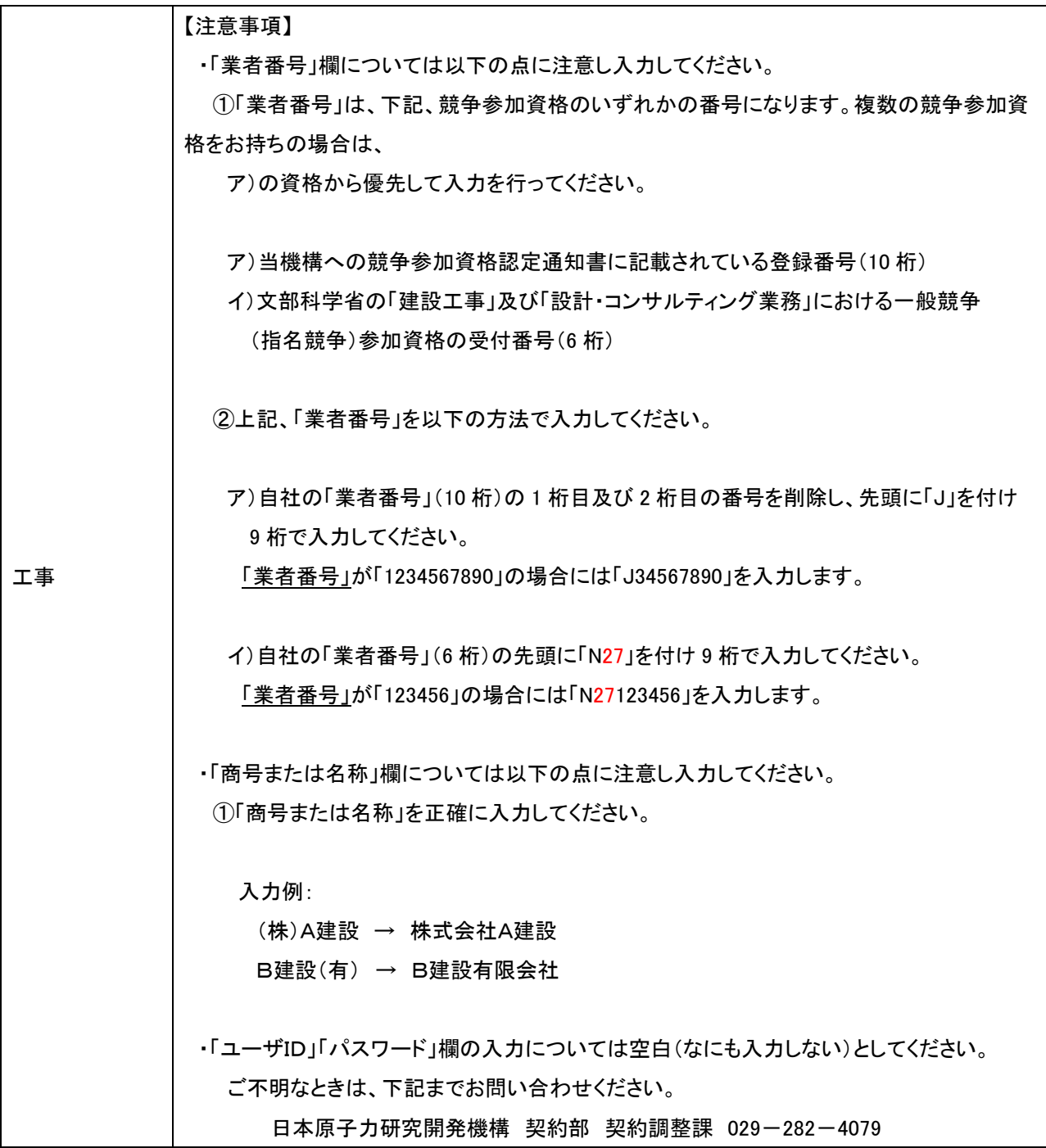

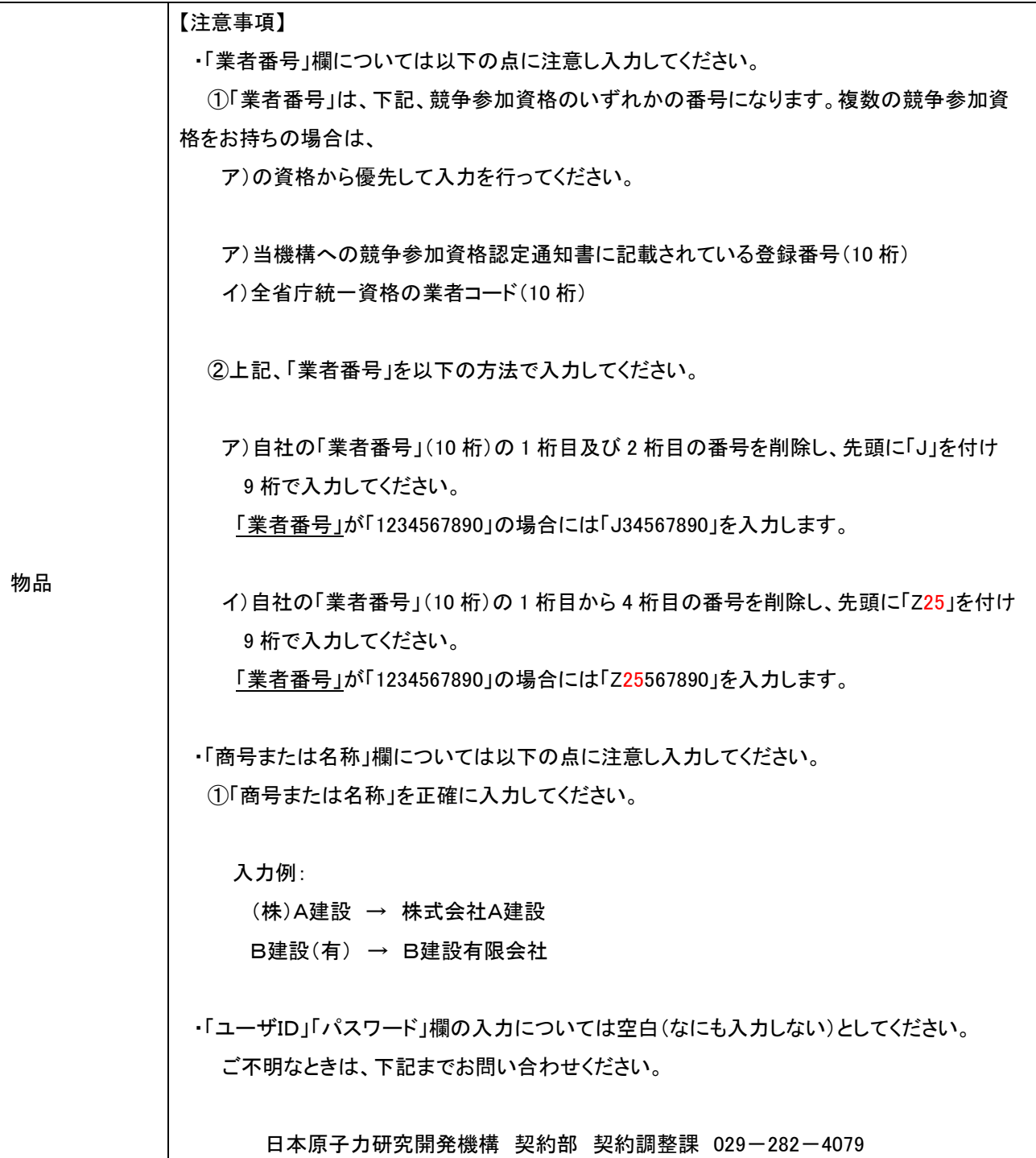